# FUNCTIONS AND THE CONST KEYWORD

Preventing Data Change: const Arguments const Return Values

Delroy A. Brinkerhoff

## INPUT ONLY VS. INOUT

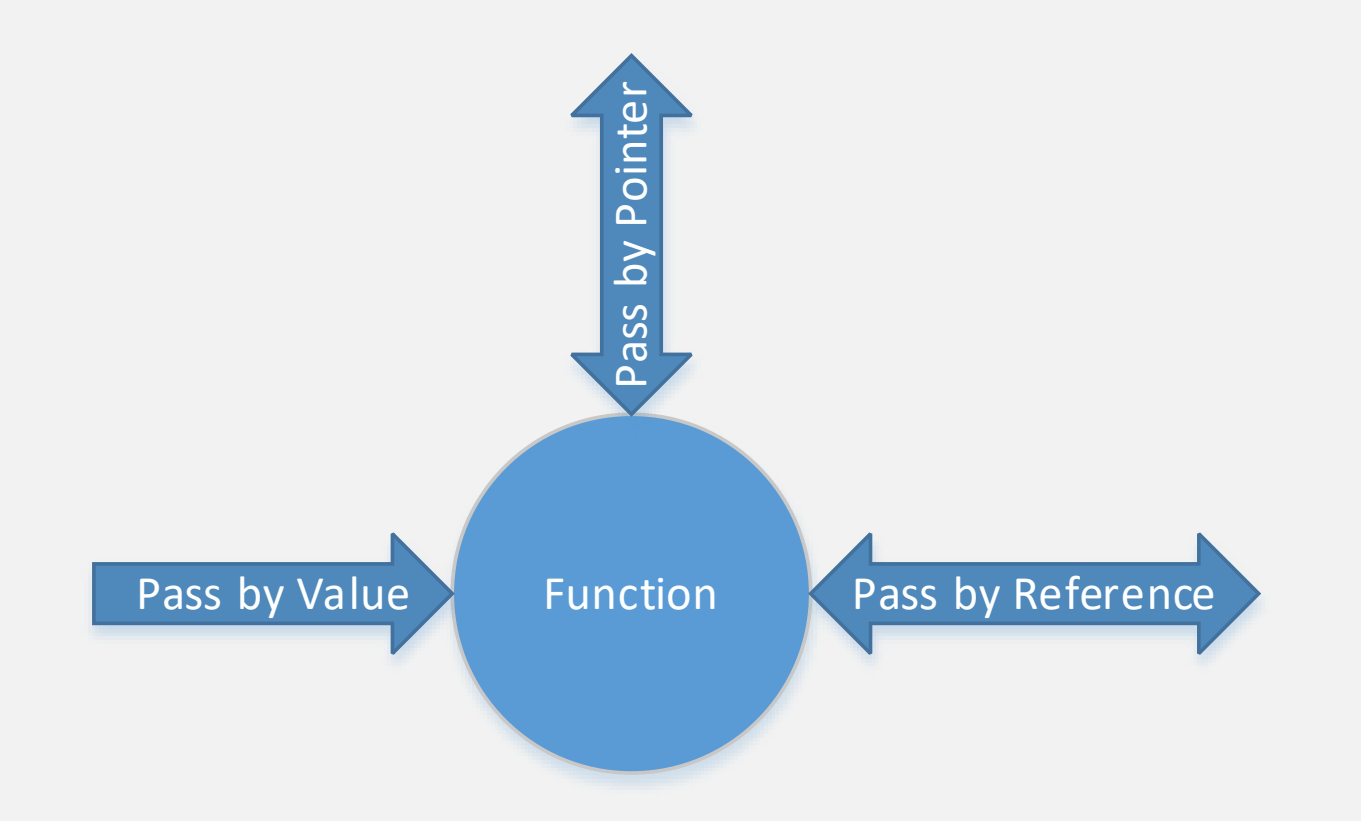

# PASS BY VALUE

- Pass by value (aka pass by copy) only allows data input
- Input only is appropriate for some functions

```
table(payment, principal, R, N);
```

```
void table(double payment, double balance, double R, int N)
\left\{ \right.for (int i = 1; i \leq N; i++)
    {
       balance - (payment - to interest);
    }
}
```
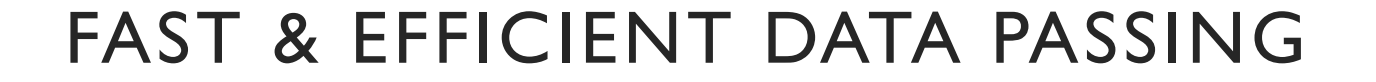

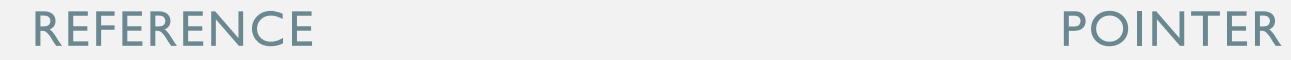

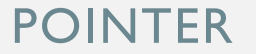

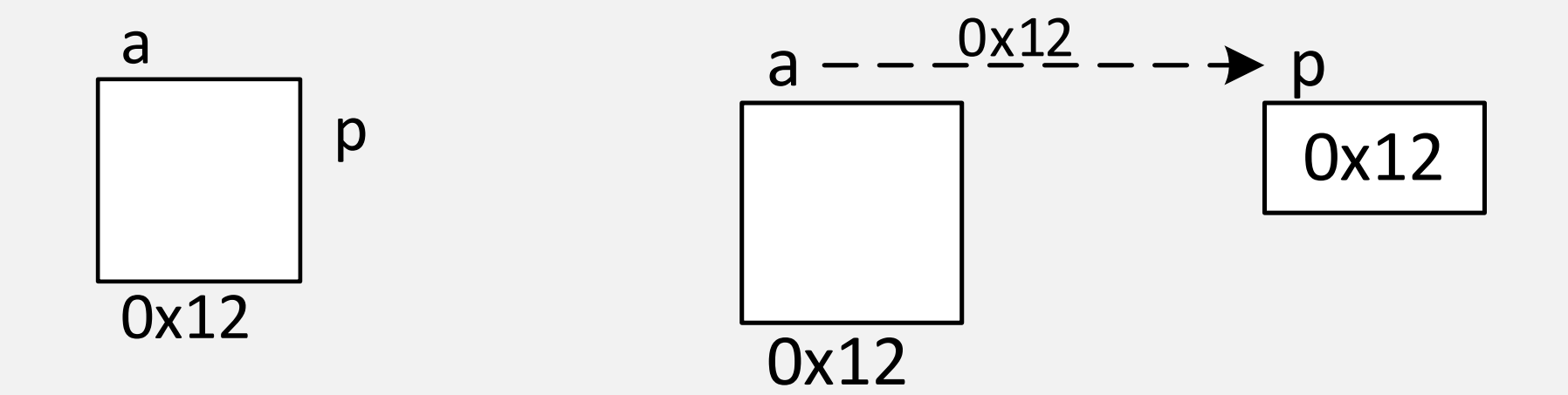

#### PASS BY REFERENCE

```
struct ReallyBig
\{char code;
   double cost;
       . . .
};
```

```
void function(const ReallyBig& big)
{
   double tax = big.cost * 0.077;
   //big.code = 'Z';}
```
# PASS BY POINTER

- ReallyBig widget;
- function1(&widget);
- function2(&widget);
- function3(&widget);
- void function1 (const ReallyBig\* p) ;
- void function2 (ReallyBig\* const p) ;
- void function3(const ReallyBig\* const p);

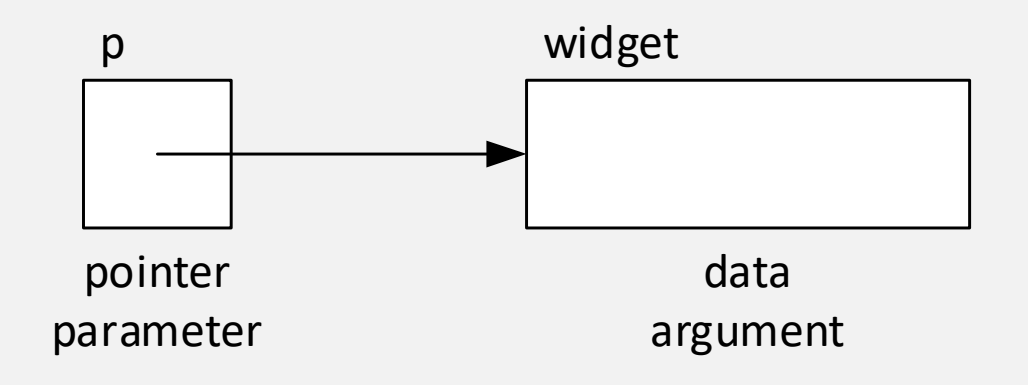

## RETURNING A CONST REFERENCE

```
const ReallyBig& function1()
{
      static ReallyBig widget =
//r1.cost = 29.95; // error\{ 'x', 19.95, ... \};
      return widget;
```
}

const ReallyBig& r1 = function1();

# RETURNING CONSTANT DATA

```
const ReallyBig* function1()
{
      static ReallyBig widget =
      return &widget;
```
}

const ReallyBig\*  $p1 =$  function1();

```
//p1->cost = 29.95; // error
```

```
{ 'x', 19.95, ... };
p1 = new ReallyBig; // okay
```
## RETURNING A CONSTANT POINTER

```
ReallyBig* const function2()
{
      static ReallyBig widget =
      return &widget;
```
}

ReallyBig\* const  $p2 =$  function2();

```
{ 'x', 19.95, ... };
//p2 = new ReallyBig; // errorp2->cost = 29.95; // okay
```